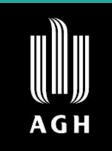

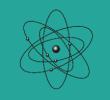

FACULTY OF PHYSICS AND APPLIED COMPUTER SCIENCE

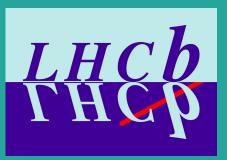

# Machine learning pipeline for $B^0_{(s,d)} o D^{\pm(*)}_{(s)} K^{\pm(*)}$ decay

Author: Michał Kazanecki (Cracow University of Technology) Supervisors: Wojciech Krupa, Agnieszka Obłąkowska-Mucha, Tomasz Szumlak

### Outline

- Motivation
- Tools
- Signal and background proxy
- Training variables
- Classifier response and metrics
- Plots for reference channel
- Summary

#### Motivation

#### Measurement of $\gamma$ angle of CKM matrix

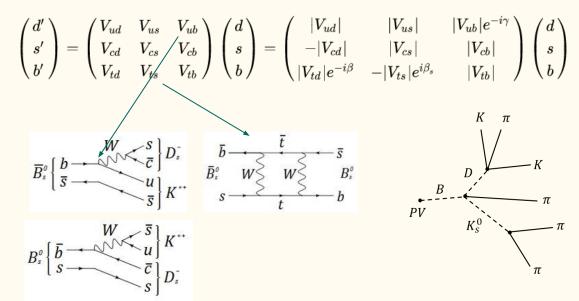

Goal: Create ML pipeline

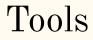

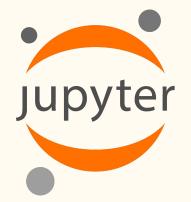

## dmlc **XGBoost**

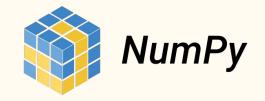

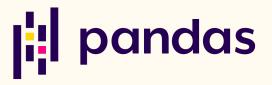

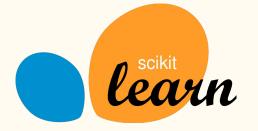

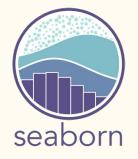

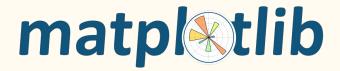

#### Signal and background proxy

Background proxy - sidebands from data

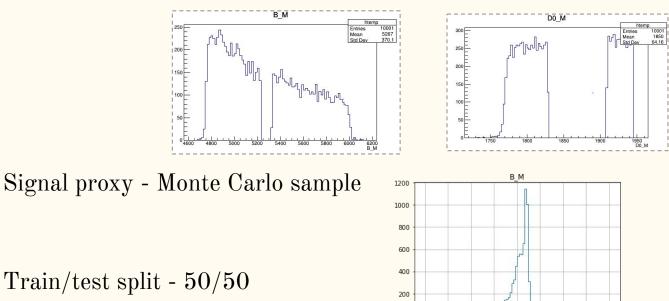

4400 4600

4800 5000 5200 5400 5600 5800

6000

### Training variables

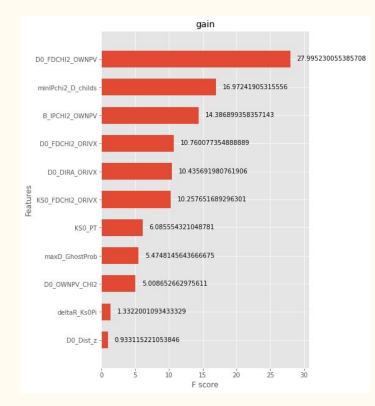

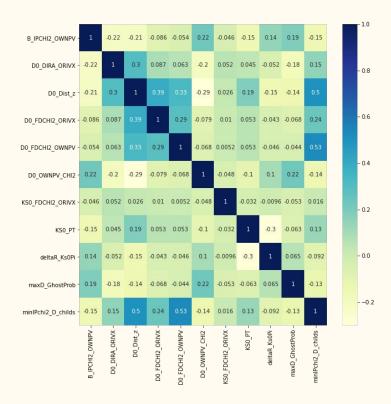

#### Training variables

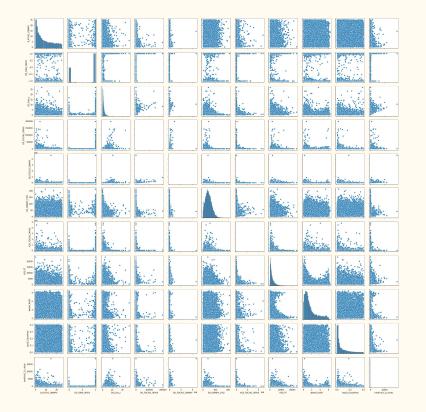

#### Classifier response and metrics

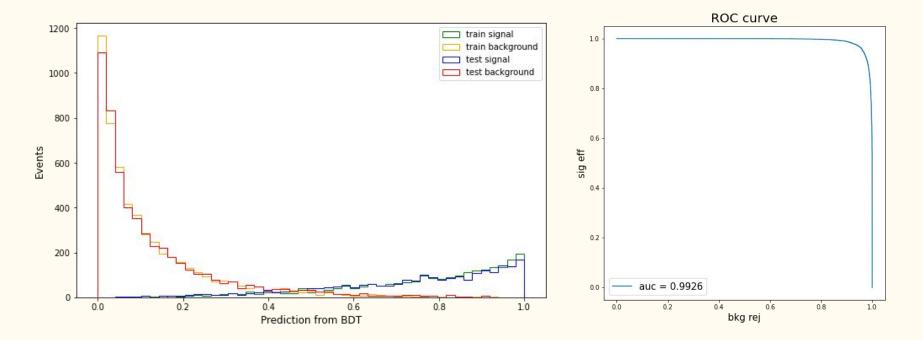

#### Classifier response and metrics

 $\begin{array}{ll} Accuracy = 0.9612 & Acc = \frac{TP + TN}{P + N} = \frac{TP + TN}{TP + TN + FP + FN} \\ Precision = 0.9423 & PPV = \frac{TP}{TP + FP} = 1 - FDR \\ Recall = 0.9141 & TPR = \frac{TP}{P} = \frac{TP}{TP + FN} = 1 - FNR \\ F1 = 0.9280 & F_1 = 2 \times \frac{PPV \times TPR}{PPV + TPR} = \frac{2TP}{2TP + FP + FN} \end{array}$ 

confusion matrix

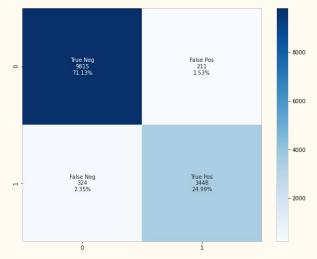

#### Classifier response and metrics

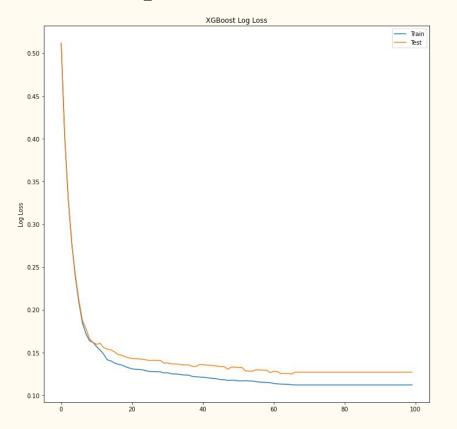

Training and testing curves are very close to each other. Model is not overtrained.

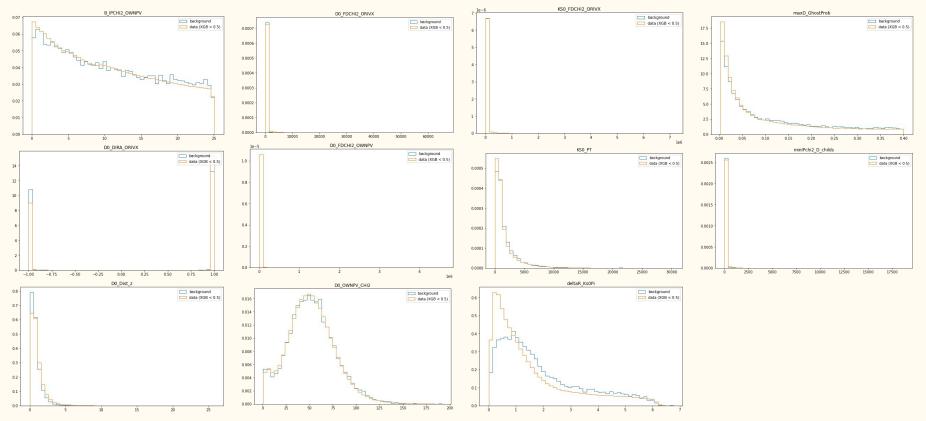

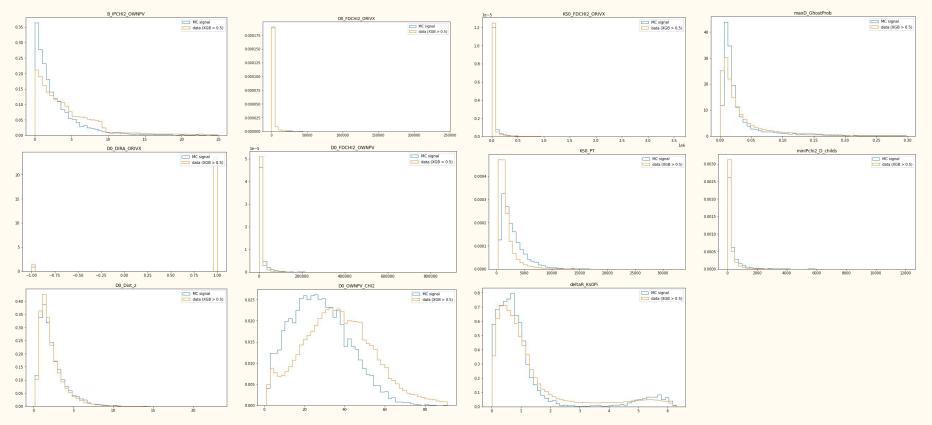

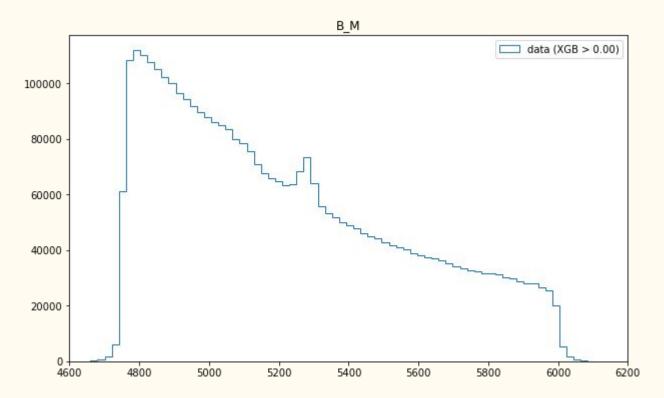

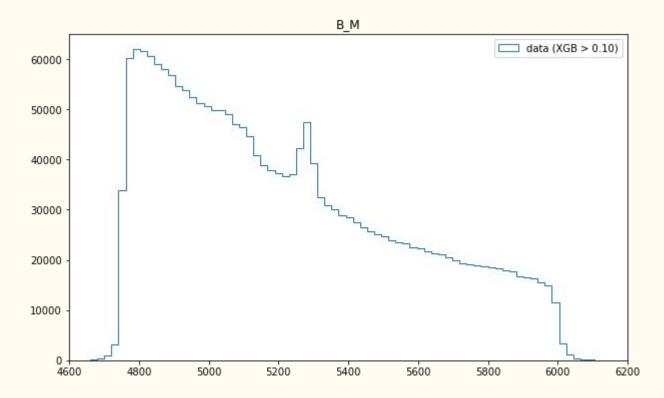

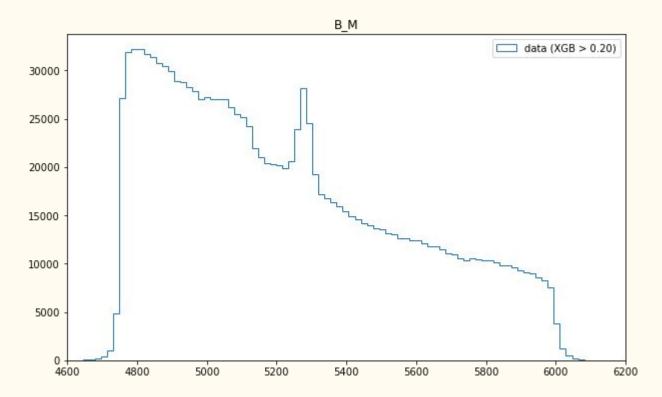

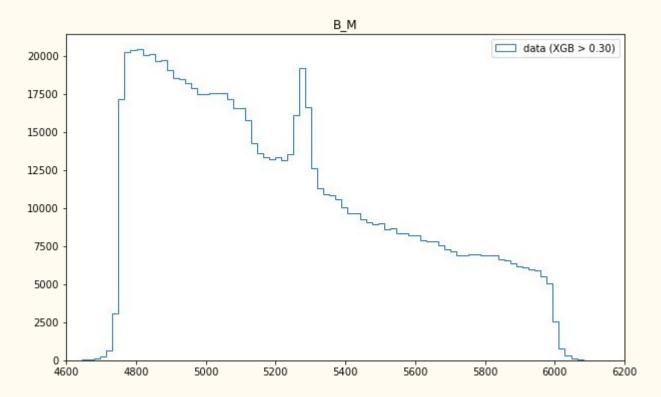

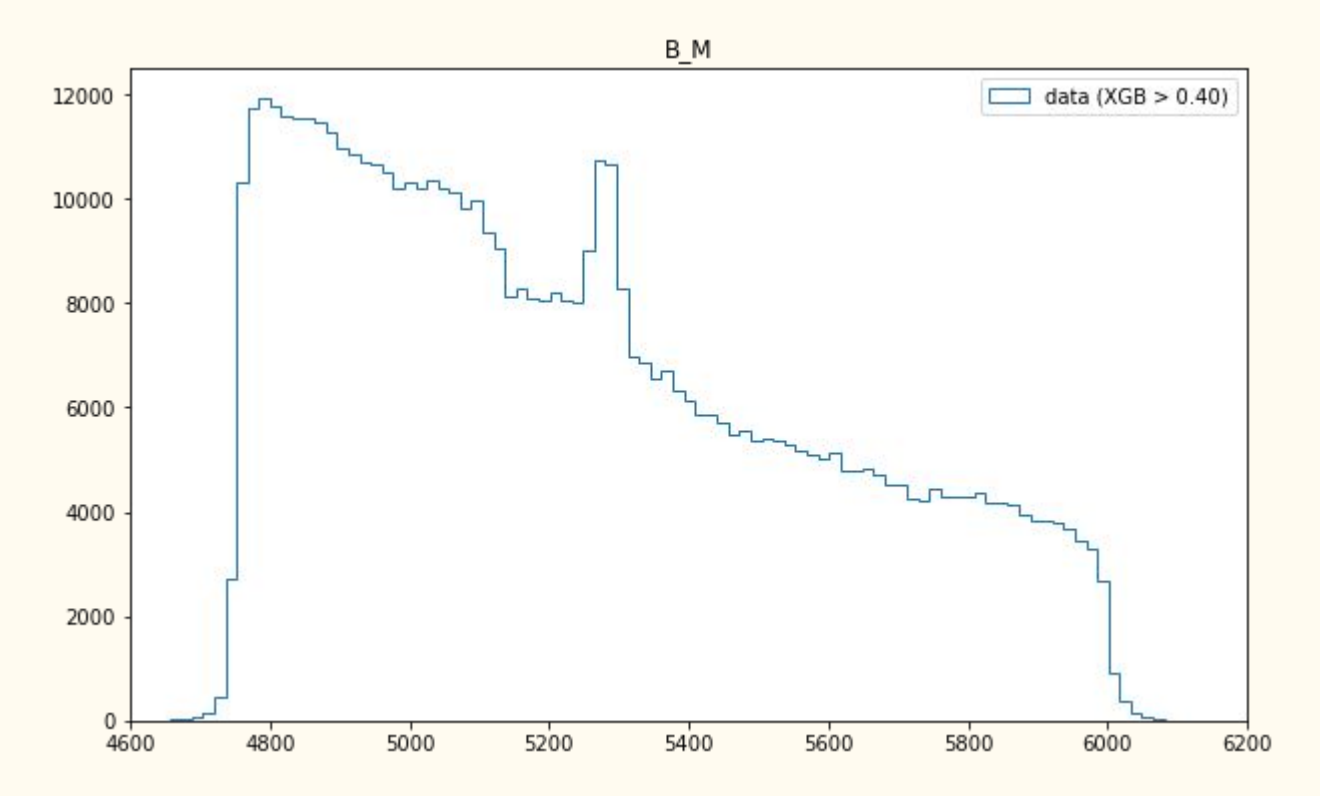

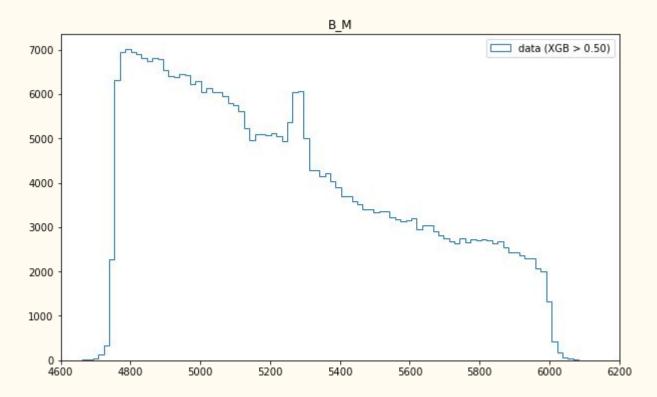

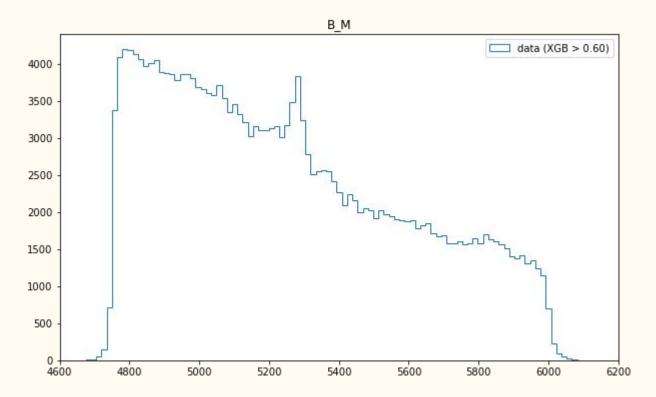

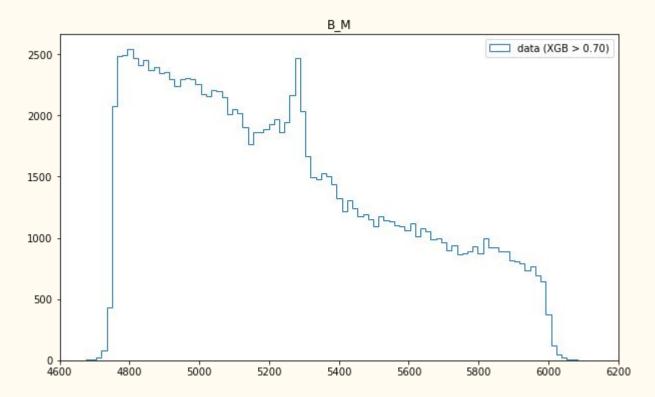

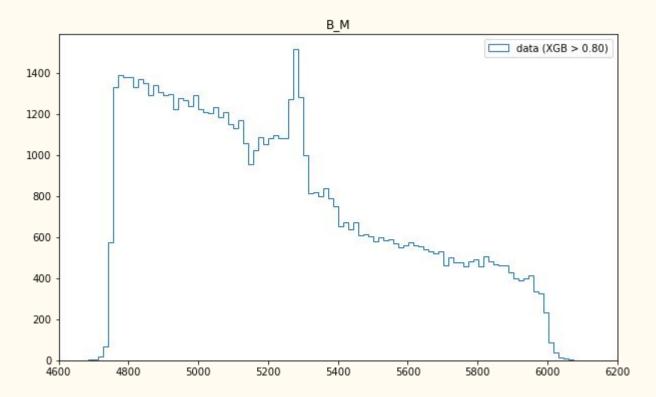

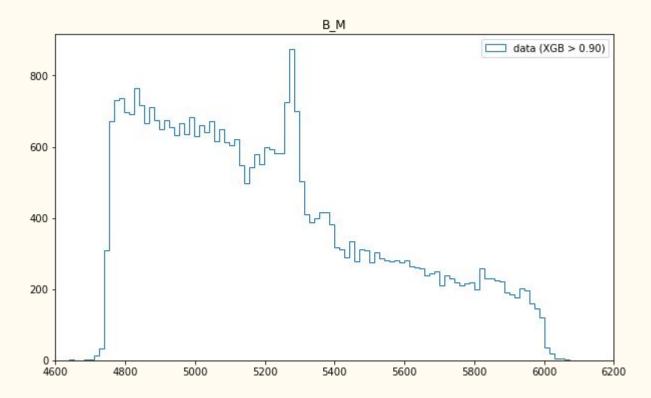

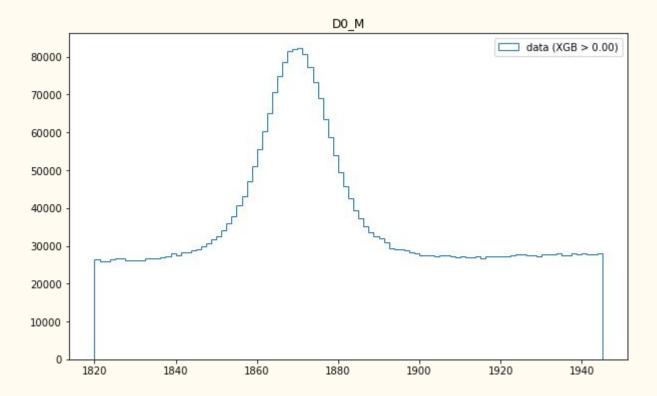

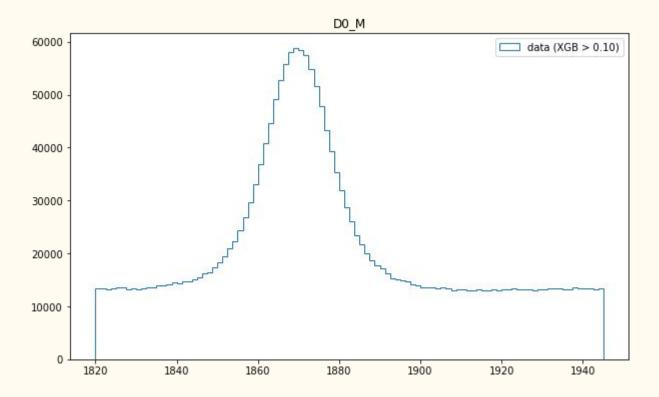

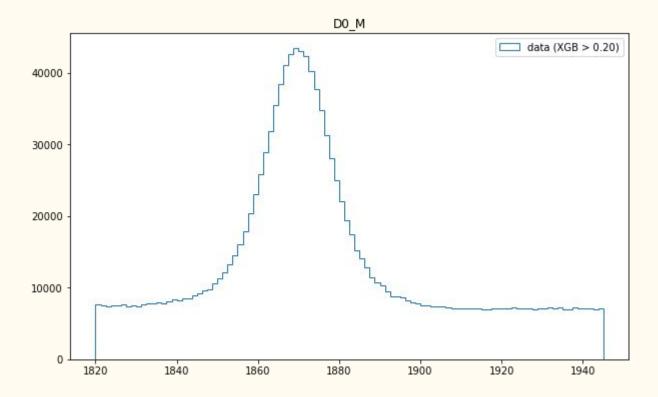

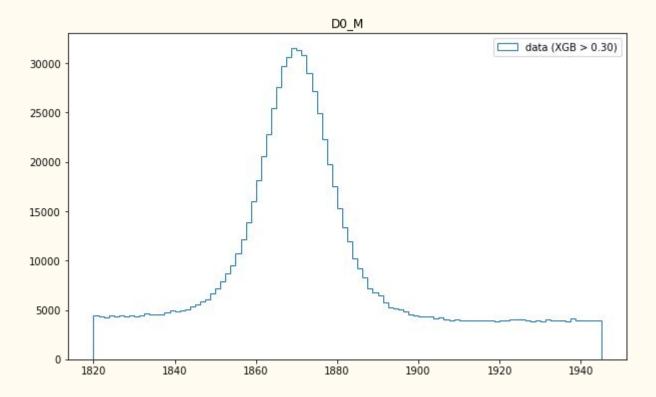

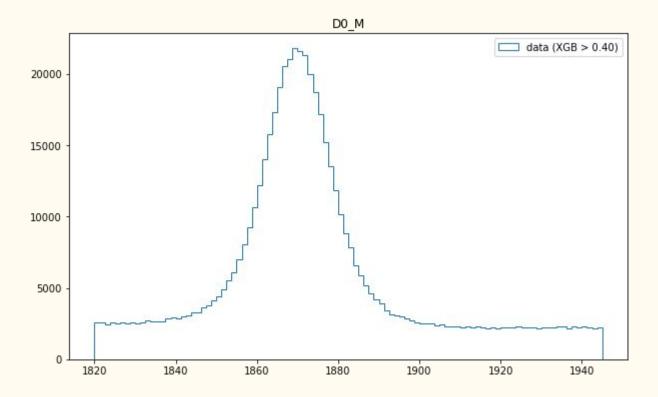

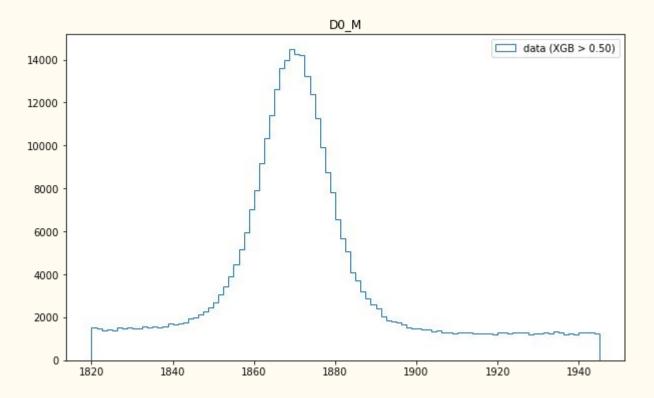

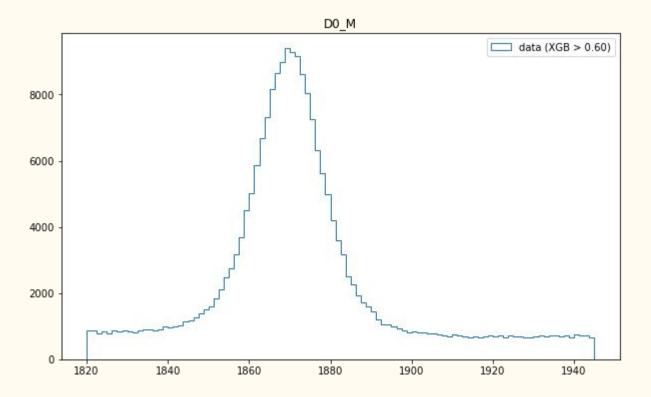

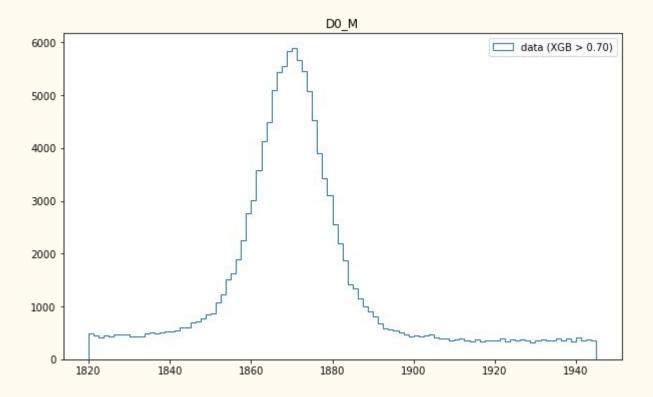

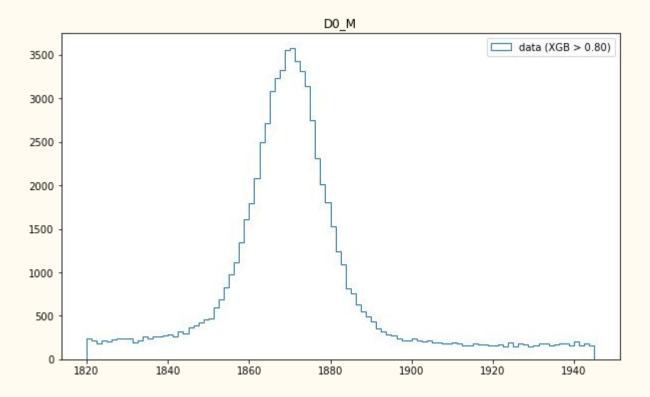

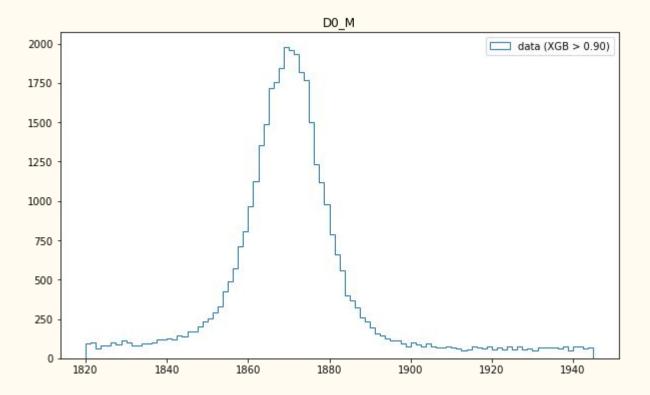

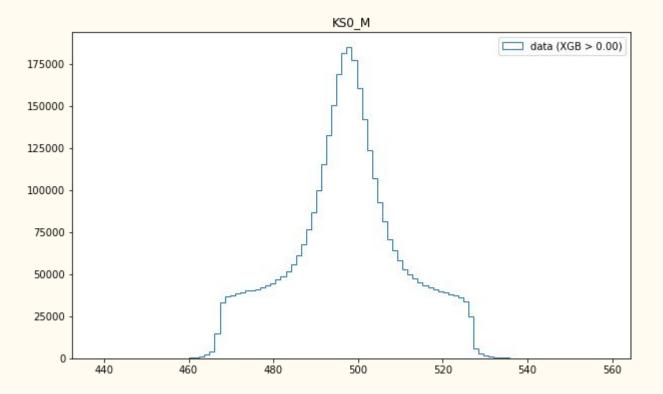

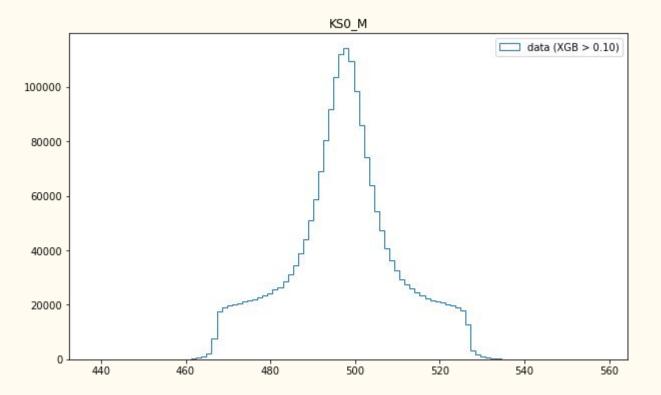

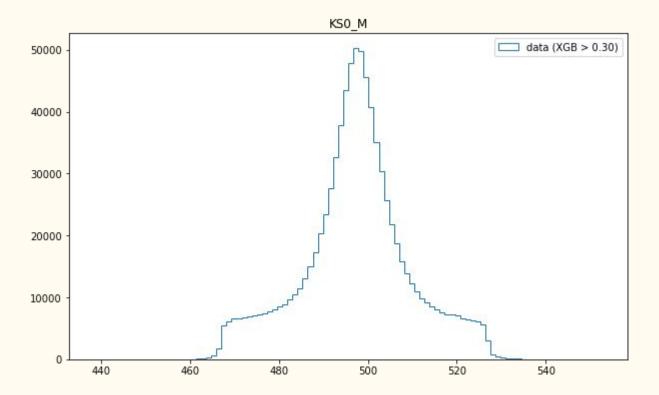

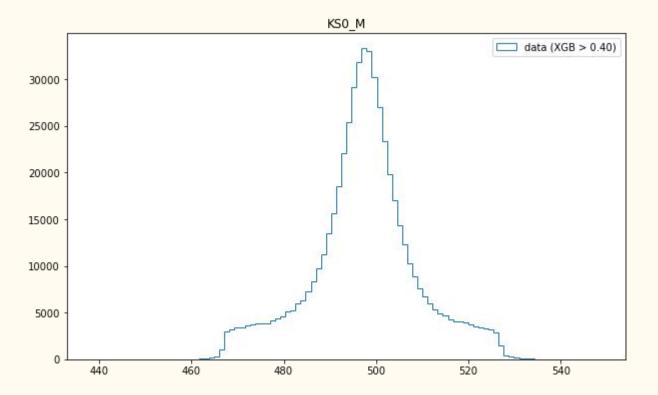

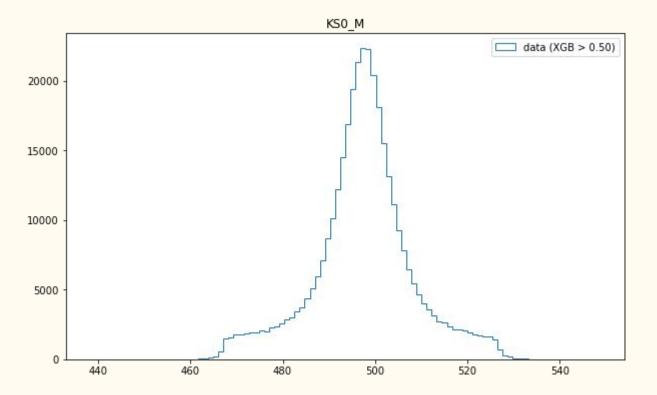

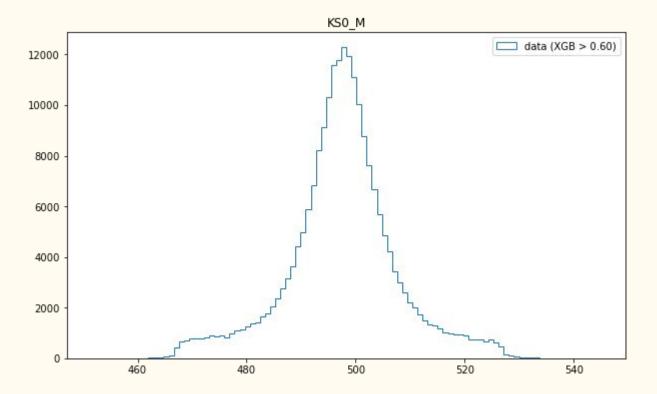

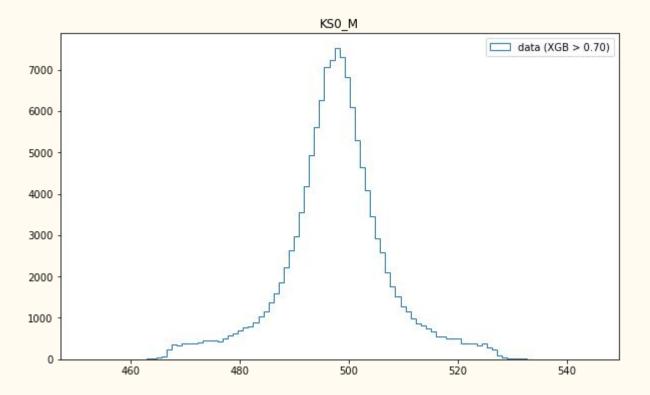

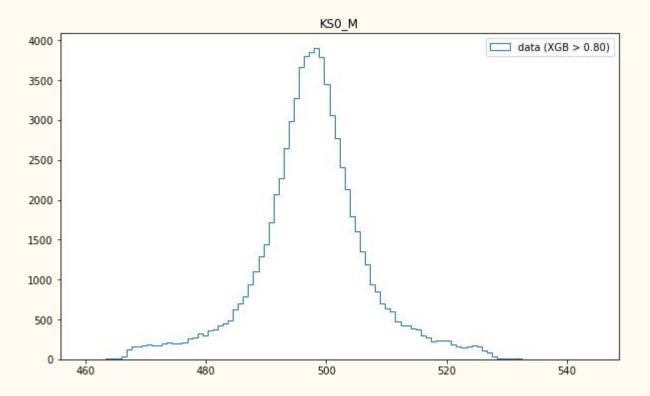

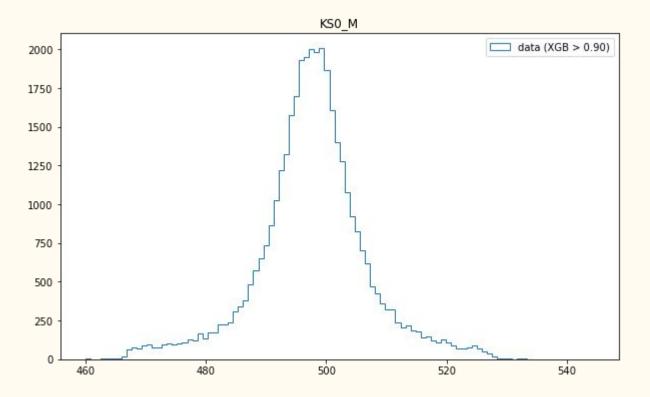

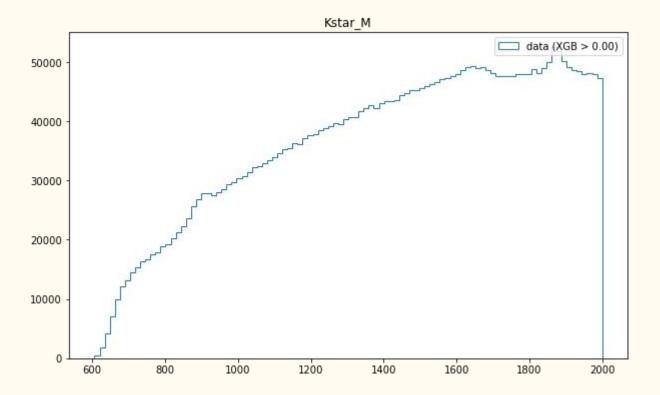

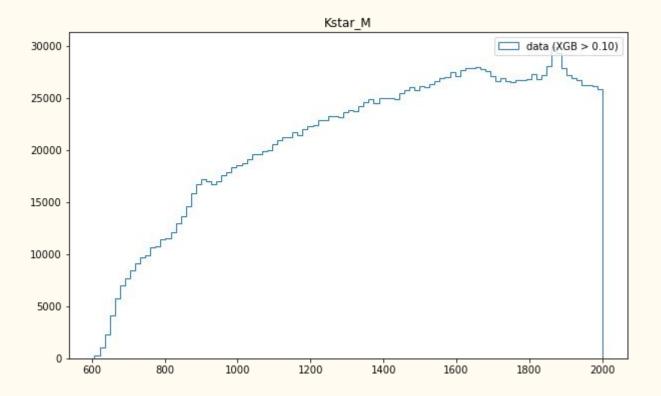

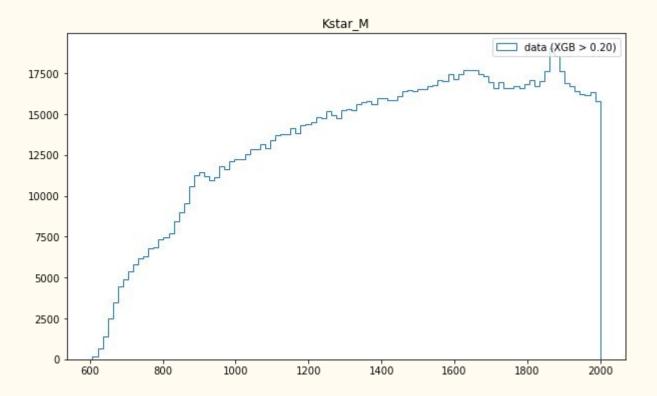

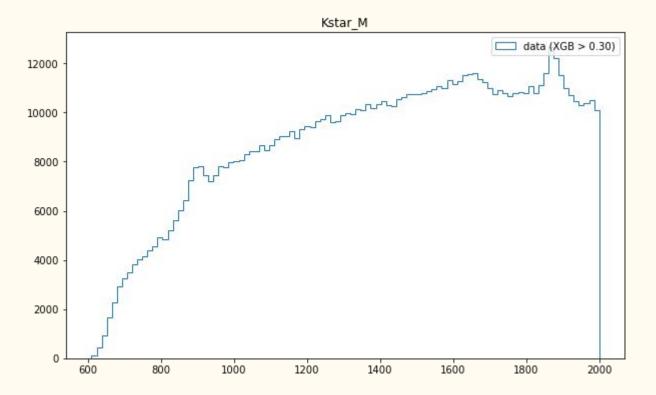

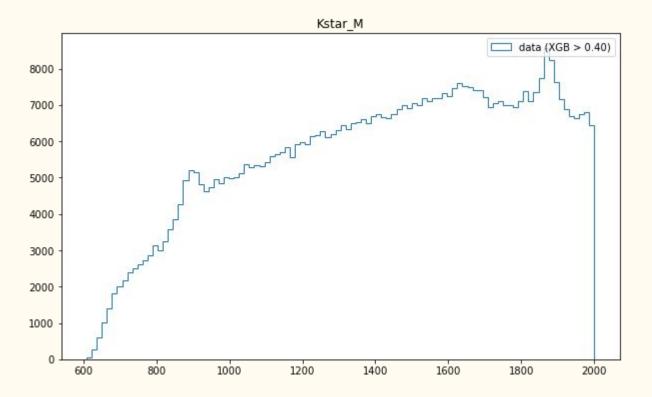

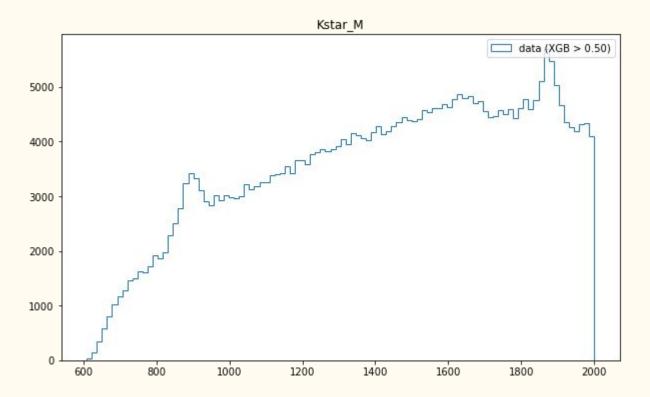

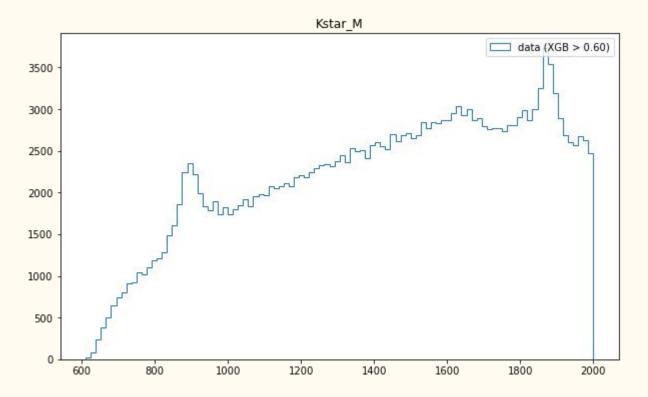

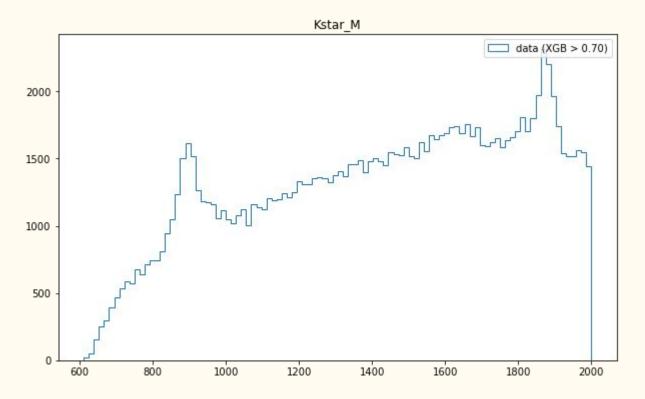

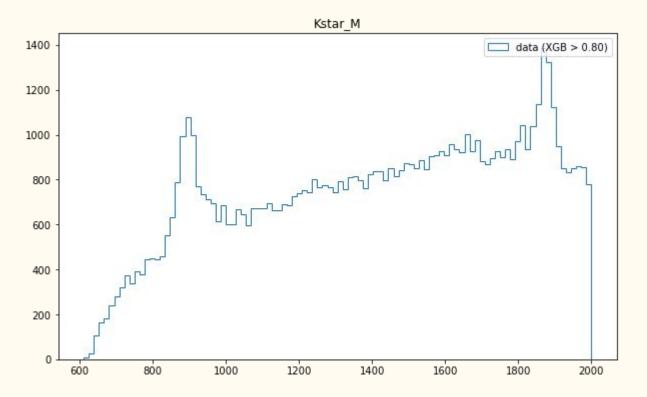

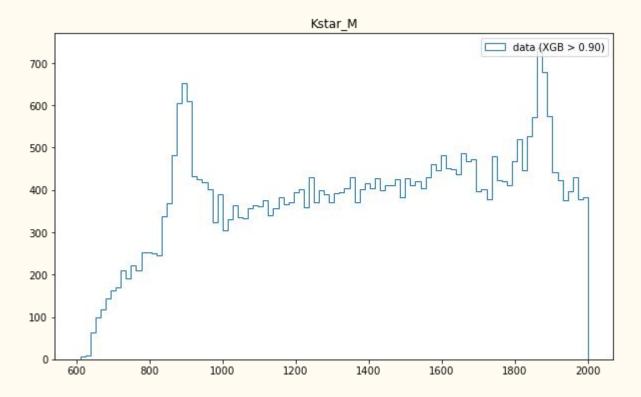

# Summary

The pipeline was successfully applied to control channel and it shows very good performance. Next thing to do is application to signal channel.

Questions?

# Thank you for your attention